# **Exchange 2013 Install Guide**

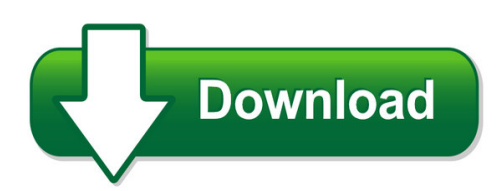

We have made it easy for you to find a PDF Ebooks without any digging. And by having access to our ebooks online or by storing it on your computer, you have convenient answers with exchange 2013 install guide. To get started finding exchange 2013 install guide, you are right to find our website which has a comprehensive collection of manuals listed. Our library is the biggest of these that have literally hundreds of thousands of different products represented. You will also see that there are specific sites catered to different product types or categories, brands or niches related with exchange 2013 install guide. So depending on what exactly you are searching, you will be able to choose ebooks to suit your own need Need to access completely for **Ebook PDF exchange 2013 install guide**?

ebook download for mobile, ebooks download novels, ebooks library, book spot, books online to read, ebook download sites without registration, ebooks download for android, ebooks for android, ebooks for ipad, ebooks for kindle, ebooks online, ebooks pdf, epub ebooks, online books download, online library novels, online public library, read books online free no download full book, read entire books online, read full length books online, read popular books online.

Document about Exchange 2013 Install Guide is available on print and digital edition. This pdf ebook is one of digital edition of Exchange 2013 Install Guide that can be search along internet in google, bing, yahoo and other mayor seach engine. This special edition completed with other document such as :

# **How To Configure Outlook 2013 To Connect To Exchange 2010**

outlook 2013 setup instructions page 1 of 25 how to configure outlook 2013 to connect to exchange 2010 outlook 2013 will install and work correctly on any version of windows 7 or windows 8.

# **Deployment Guide For Microsoft Sharepoint 2013**

i deployment guide for microsoft sharepoint 2013 microsoft corporation published: october 2014 author: microsoft office system and servers team (itspdocs@microsoft.com)

# **Microsoft Exchange Server 2010 In The Aws Loud: Planning ...**

amazon web services – implementing microsoft exchange server 2010 in the aws cloud july 2013 page 1 of 31 microsoft exchange server 2010 in the aws loud: planning & implementation guide shankar sivadasan, ulf schoo

# **Touchdown For Android Installation And Configuration Guide**

2 chapter 1 installing touchdown to install touchdown from the google play store, 1 on your device, go to the google play store. 2 tap the search button, type nitrodesk and tap search. 3 navigate to touchdown for smartph ones or touchdown hd (for ics/jb) and select the version depending on your device. this will open the product information screen.

#### **3d Model Formats And Files Supported By Smartplant Interop ...**

3d model formats and files supported by smartplant interop publisher 2015r1 and later intergraph products version source extension notes/requirements

# **A Basic Concepts In Wastewater Treatment Revised Oct 2013**

onsite wastewater concepts - part a, ba sic concepts in wastewater treatment, 2013 human body wastes (total volume ~ 1.5 l per day) organic material 118 g nitrogen 16 g phosphorus 2 g other 14 g includes salts and trace elements

# **Shoretel Connect Client User Guide - Delmarcargo.com**

shoretel connect client user guide 5 preface this preface provides information about the object ives, organization, and conventions used in the user guide.

# **City Of Delaware, Ohio Infrastructure Design Guide For ...**

city of delaware, ohio infrastructure design guide for land development activities 2013 release

# **Scanjet Professional 3000 S2 Sheet-feed Scanner**

scanjet professional 3000 s2 sheet-feed scanner transform piles of paper into searchable, editable files your business can use. plug right in to existing scanning platforms to save time and add efficiency to

# **Imax User's - Hud.gov / U.s. Department Of Housing And ...**

imax user's manual page ii user's manual authorization memorandum i have carefully assessed the user's manual for the integrated multifamily access exchange (imax)

# **Programmable Logic Controller Ls Plc Series - Master-bg.com**

ls plc programmable logic controller programmable logic controller 3 xgt family \* some products are due in market soon. \* xbo-dc04a and xbo-tn04a are required to use high speed positioning functions, respectively.

# **Outlook Web Access (owa) And Ssl Vpn Home Users Manual**

11 september 2014 1.3 mccoy william c mr sitec removed old owa link and replaced with new exchange 2010 link

# **Attendant Pro User Manual - Landis Technologies Llc**

page | 11 attendant pro quick tour below we'll give a quick overview of the attendant pro main window layout and functionality. attendant pro is made up of several panels listed below:

#### **Mitel Unified Communicator Advanced - Mitel Edocs**

- 2 - quick reference guide to install the desktop client: 1. install the microsoft .net framework v4.0. 2. browse to the desktop client software location, as specified in the welcome e-mail message.

#### **Department Of Licensing Of Regulatory Affairs Director's ...**

1 miosha-std-1149 (02/16) 8 pages for further information ph: 517-284-7740 www.michigan.gov/mioshastandards department of licensing of regulatory affairs

# **Department Of Highway Safety And Motor Vehicles**

department of highway safety and motor vehicles . electronic lien and title program . lienholder's guide. this guide provides lienholders with the necessary information to participate in the

# **Co Author #03-12 Block Aronia, Reboiler Jalan Sri Perkasa ...**

klm technology group practical engineering guidelines for processing plant solutions www.klmtechgroup.com page : 1 of 67 rev: 01 rev 01 aug 2013 klm technology group

# **Project Brief - S.casual.pm.s3.amazonaws.com**

utilize the empty area around the existing playground to produce an upgraded playground with higher complexity, safety level and attractiveness.

# **Warning Split Type Air Conditioners - Daikin**

a new level of comfort ururu sarara received a prestigious red dot award: product design 2013 from the design zentrum nordrhein westfalen in germany.

# **Six Mile Creek Homeowners Association Newsletter**

six mile creek homeowners' association newsletter president's message by angie hernandez greetings to all, and we hope this newsletter finds you healthy and well.

# **Maas360 Mobile Device Management (mdm)**

maas360.com getting started maas360 mobile device management is a cloud -based multi -tenant platform that helps to monitor and manage your smartphones , tablets, and other mobile devices.

# **Mobileiron For Samsung Android**

1 415 east middlefield roadenterprise mountain view, ca 94043 usa tel. +1.650.919.8100 fax +1.650.919.8006 info@mobileiron.com mobileiron for samsung android

# **Sample Technology Plan - Karen C. Knox**

121 appendix a sample technology plan rochester hills public library technology plan 2011–2014 prepared by: karen knox, information technology manager

# **Alliance Hplc System Accessories - Waters**

sample heater/cooler product part number alliance sample heater/cooler wat270802 the alliance hplc sample heater/cooler option manages labile samples and enhances the stability or solubility of samples.

# **Kofax Totalagility 7.4 Technical Specifications**

kofax totalagility technical specifications 4 about kofax totalagility technical specifications kofax totalagility is a smart process application (spa) platform that transforms and simplifies critical

# **Administrator's Guide For The Polycom Realpresence Group ...**

polycom, inc. iii about this guide the administrator's guide for the polycom realpresence group series is for administrators who need to configure, customize, manage, and troubleshoot polycomrealpresencegroup systems. the guide covers the realpresence

# **Overview Of Control Area / Balancing Authority Functional ...**

1 may 2010 preliminary technical conference report – work in progress overview of control area / balancing authority functional requirements matt wolf

# **General Office Telephone 398-9000 Facsimile (212) 382-4207 ...**

updated: july 16, 2018 3 sectors/industries and corresponding svo analysts 0100–0783 agriculture, products/services 0100 agriculture production-crops messer 0240 dairy farms yazzo 0110 cash grains messer 0241 dairy farms yazzo 0111 wheat messer 0250 poultry and eggs yazzo 0112 rice messer 0251 broiler,fryer,roaster chickn yazzo 0115 corn messer 0252 chicken eggs yazzo

# **Kemano T2 Project Brochure - Riotinto.com**

about rio tinto rio tinto is the largest mining and metals business operating in canada today, with around 15,000 people working at over 35 sites and

# **Primergy Rx200 S6 Server - Fujitsu**

operating manual - english primergy rx200 s7 server operating manual edition november 2013

# **Ross On-wye Town C**

the town council's responsibilities deanhill park st mary's churchyard the weather station role as they wish in working with the bandstand footpaths ross-on-wye town cemetery allotments the corn exchange the larruperz centre christmas lights the skate park is responsible for:

# **Security Checklist For Office Buildings**

aig programs loss control bulletin security checklist for office buildings the clery act (act) requires colleges and universities to develop and implement campus security policies. the goal of a campus security program should be to provide students and

# **Thinksmart Hub 500 Deployment Guide**

lenovo thinksmart hub 500 deployment guide introduction lenovo thinksmart hub 500 is a microsoft skype room systems based conference room device.

# **Officescan, Serverprotect, Pc-cillin, Interscan, And ...**

fresh installation requirements 1-3 series or family edition service pack or release windows storage server 2003 and 2003 r2 n/a n/a windows home server n/a power pack 2 or 3

#### **P2p Ipcam User Manual - Tonao.com.br**

1.1 open the package and take the ip cam and accessories out, first install the ipcam wireless antenna

#### **Good Ventilation Is Essential For A Healthy And Efficient ...**

good ventilation is essential for a healthy and efficient building our mission to advance environmental and economic well-being by providing unmatched energy

# **Netgear Prosafe Vpn Client**

2 netgear prosafe vpn client support. thank you for selecting netgear products. after installing your device, locate the serial number on the label of your product and use it to register your product at

#### **Technical Information - Classnk**

classnk technical information no. tec-1103 2 (3) amendments to guidelines for approval of ballast water management systems (g8) since mepc 66 held in 2014, the amendments to the guidelines for approval of ballast

# **Scott M. Francis, P.e., Psp - Long International**

long international long international, inc.• 5265 skytrail drive littleton, colorado 80123-1566 usa telephone: (303) 972-2443 fax: (303) 200-7180• • • • www.long-intl.com scott m. francis, p.e., psp